# NEAR EAST UNIVERSITY

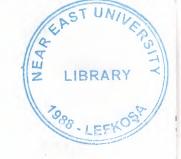

# FACULTY OF ECONOMICS AND ADMINISTRATIVE SCIENCES

# DEPARTMENT OF COMPUTER INFORMATION SYSTEMS

2009/2010 SPRING TERM CIS 200 (Graduation Project)

## WEBSITE OF STATIONARY

Submitted To: Department of Computer Information Systems

Submitted By: İnan Gürkan BAYDEDE(20062631)

Lefkoşa 2010 62 51 93 54 24 NEU

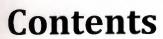

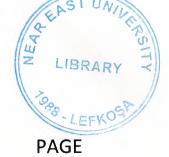

| ACKNOWLEDGEMENTS    | 2  |
|---------------------|----|
| ABSTRACT            | 3  |
| INTRODUCTION        | 4  |
| DESIGN OF THE SYTEM |    |
| -Fxplanation        | 5  |
| USER MANUAL         |    |
| -User Guidelines    | 6  |
| -User Flow Charts   | 7  |
| APPENDIX            | 18 |
| -Screen Outputs     | 18 |
| DEFEDENCES          | 60 |

#### **ACKNOWLEDGEMENTS**

I want to thank to

My instructions Assist.Prof.Dr.Yalçın AKÇALI and Assist. Prof. Dr.Nadire ÇAVUŞ for their support in completion of my project.

My family for providing me with financial support while preparing the project and for their psychological support in all parts of life by providing me comfort and the necessary conditions to develop myself and educate in high level.

### **ABSTRACT**

We can provide your in home or office needs. There are products that everyone can make use of. We will soon announce the goods that will be in our stock and paying options too. There are also goods for students and government workers. It is our goal to make our name stable in your opinion.

As Inan Stationary, by this internet site that we provide you, you can find office goods, printer cartridges, toner, printer stripes, folders, pens, pencils, any kind of papers, binders and many products as such. You can also make an order from our site. Proper discount will be made in occasion of making a grouped order.

#### INTRODUCTION

There are many good sides that internet provides us. Firstly, we can chat with our friends that are far away, and secondly, find news in the world that are happening via internet browsers. Also, we can find anything that we want in minutes, without wasting any time by using the web sites.

Web sites are created for many purposes, such as the human need of curiosity on finding different information.

Our internet site provides their all products on stock for everyone of need. There are links that you can contact us, find information about us, look for the products of our company. We are now working on a link that will provide you the special offers on our main page, that will be opening soon...

#### **EXPLANATION**

Min. system Processor: Pentium 4

Processor speed: 933ghz

Processor bus speed: 533mhz

Memory capacity: 1gb

Memory type: ddr2

**Operating System: Windows XP** 

Max. system Processor: Intel atom

Processor speed: 1.66ghz

Processor bus speed: 667mhz

Memory capacity: 2gb

Memory type: ddr2

**Operating System: Windows 7** 

#### **USER MANUEL**

#### **User Guidelines**

The web site includes Main Page, About Us, Products and Contact links (see Figure 1).

In "About Us" page, there are information about our internet site. Also you can turn back to the main page by using the links provided on the left side.(see Figure 3)

According to Figure 4, In "Products" page, you can find 6 different kinds of products under the names of pens, erasers, notebooks, folders, office products and paints.

In "Pens" link, you can click on the products to see the pictures. You can also enter the page by using the link "Pens" on the left side. (see Figure 5)

In "Erasers" link, you can click on the products to see the pictures. You can also enter the page by using the link "Erasers" on the left side.(see Figure 6)

In "Notebooks" link, you can click on the products to see the pictures. You can also enter the page by using the link "Notebooks" on the left side.(see Figure 7)

In "Folders" link, you can click on the products to see the pictures. You can also enter the page by using the link "Folders" on the left side.(see Figure 8)

In "Office Products" link, you can click on the products to see the pictures. You can also enter the page by using the link "Office Products" on the left side.(see Figure 9)

In "Paint" link, you can click on the products to see the pictures. You can also enter the page by using the link "Paint" on the left side. (see Figure 10)

According to Figure 11, In "Brands" page, you can find the brands that we provide and click to see detailed information.

You can reach us using the "Contacts" page.(see Figure 12)

## **USER MANUEL**

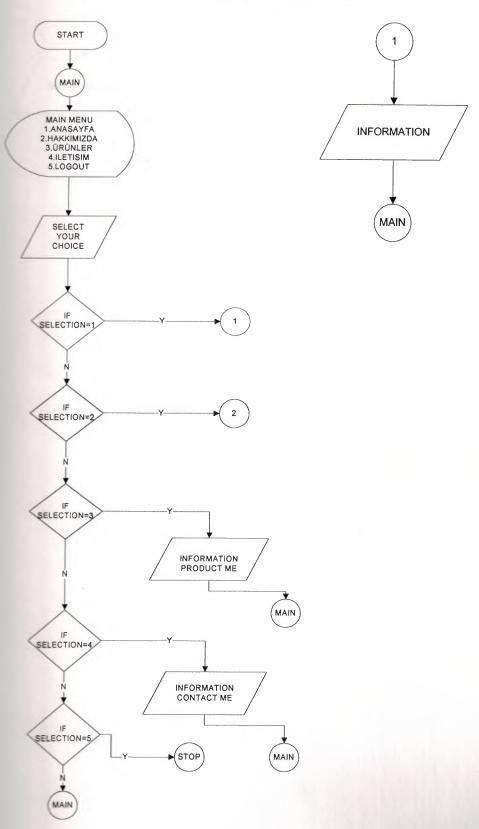

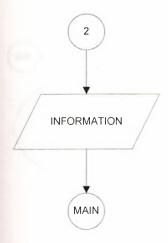

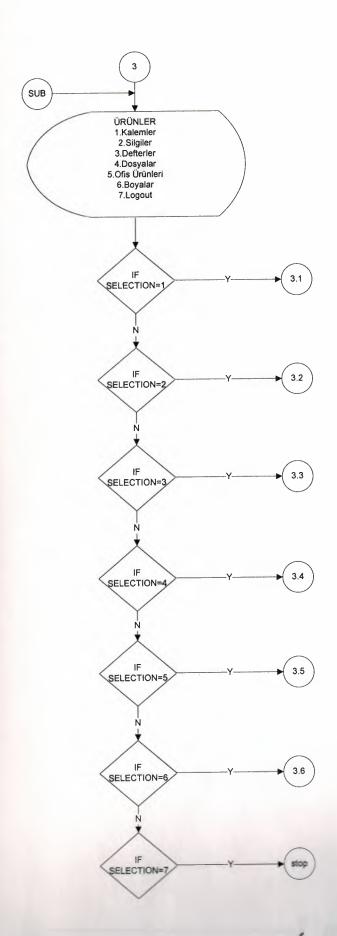

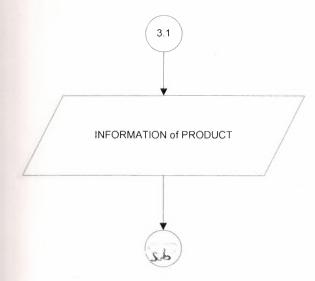

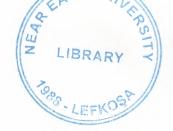

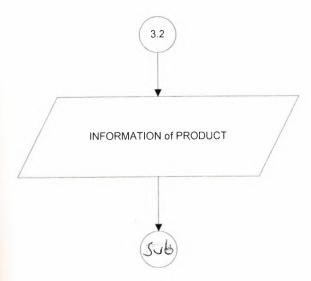

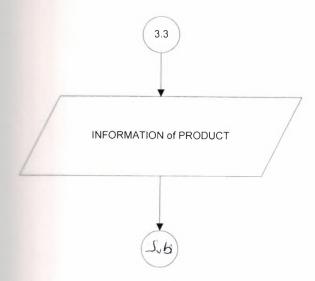

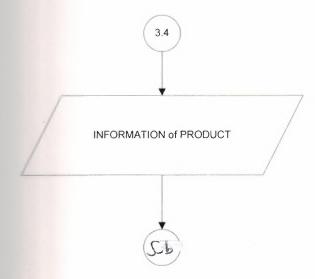

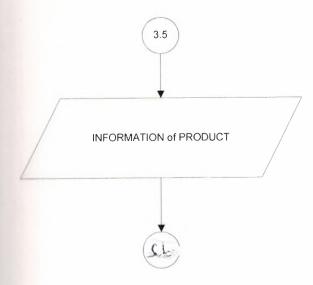

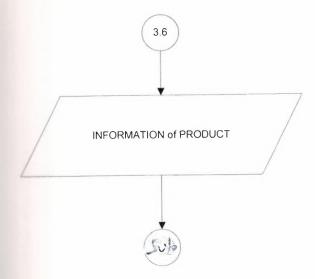

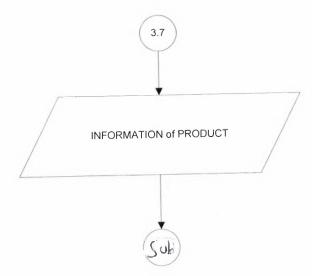

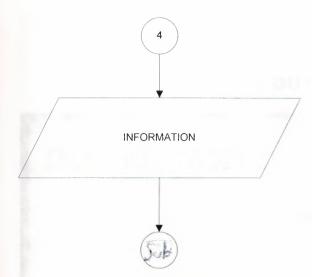

### **SCREEN OUTPUTS**

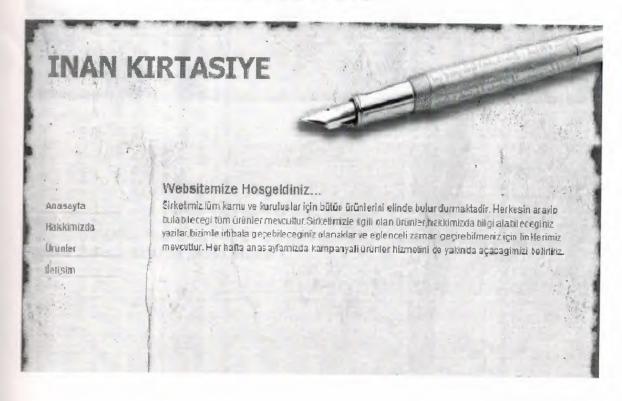

Figure 1:Snapshot of main menu

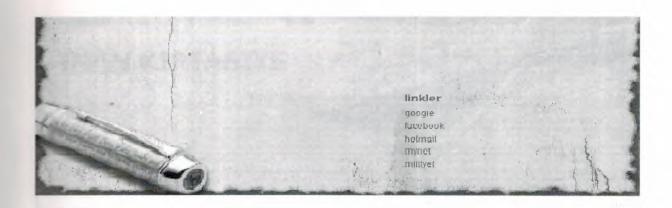

Figure 2:Snapshot of main menu

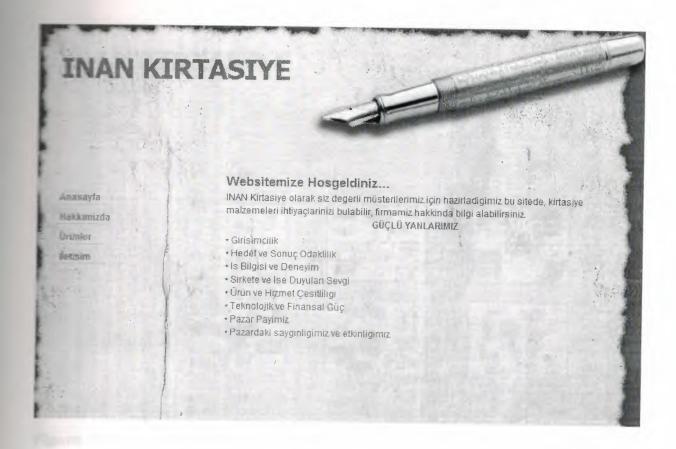

Figure 3:Snapshot of hakkımızda

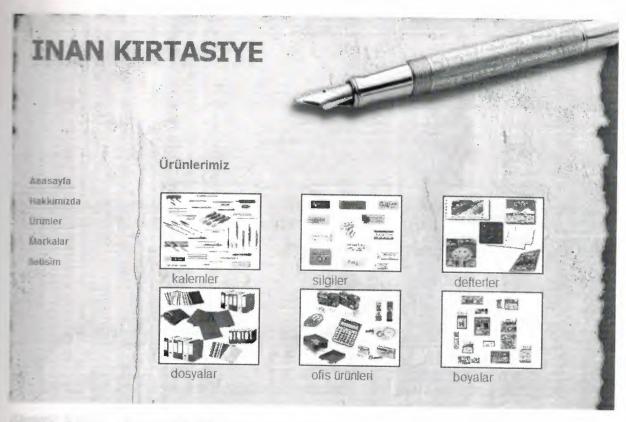

Figure 4:Snapshot of ürünler

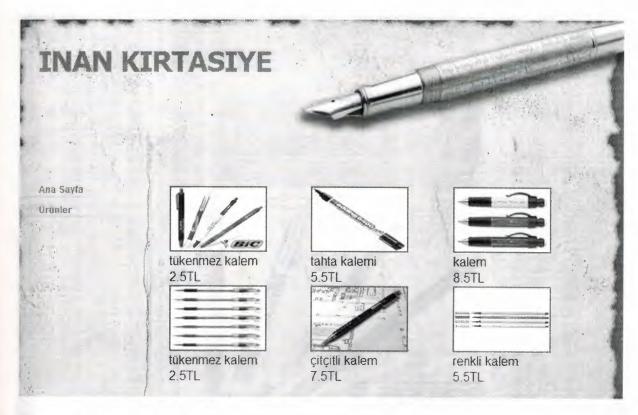

Figure 5:Snapshot of kalemler

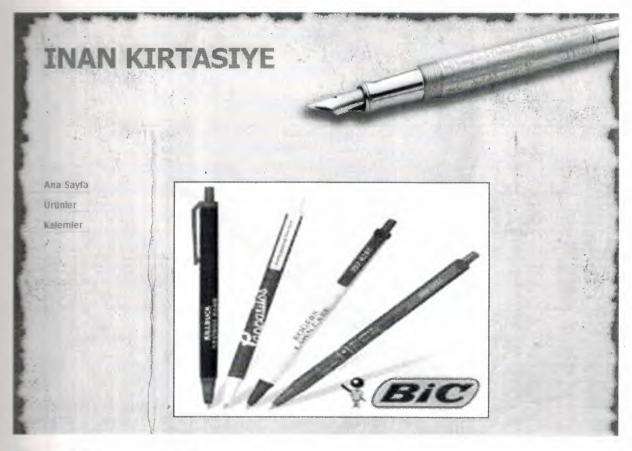

Figure 5.1:Snapshot of bic

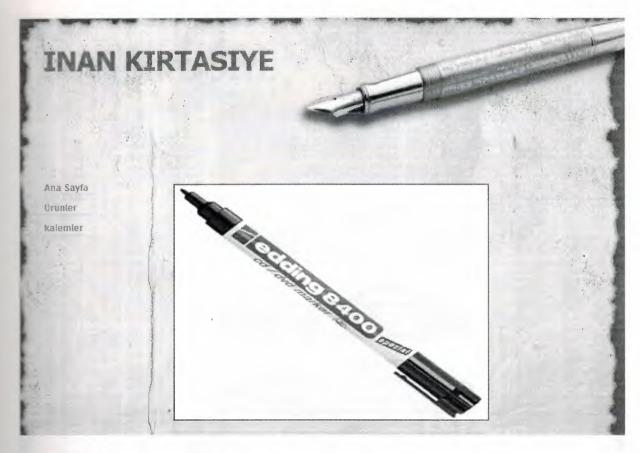

Figure 5.2:Snapshot of kalemler

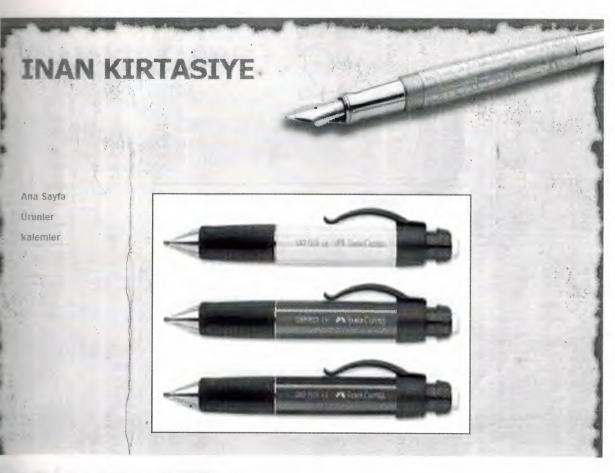

Figure 5.3:Snapshot of kalemler

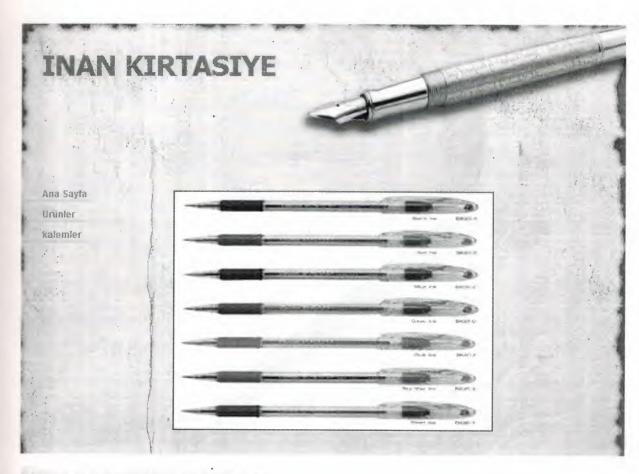

Figure 5.4:Snapshot of kalemler

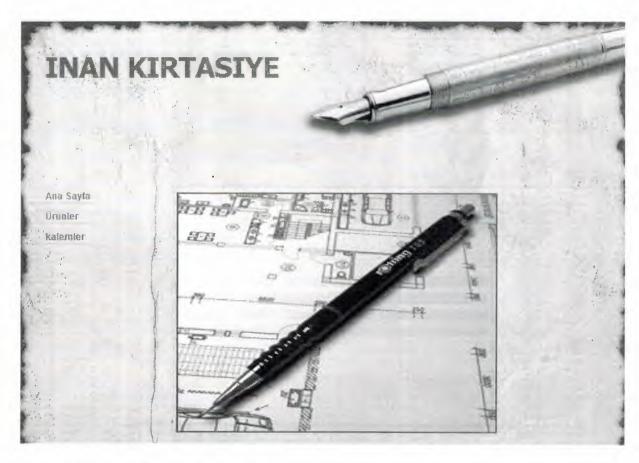

Figure 5.5:Snapshot of kalemler

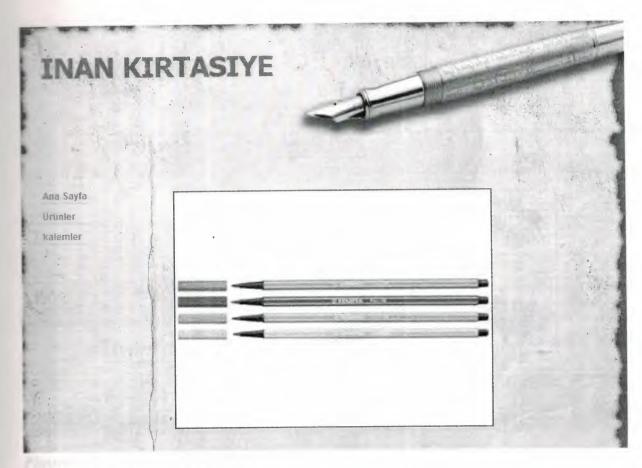

Figure 5.6:Snapshot of kalemler

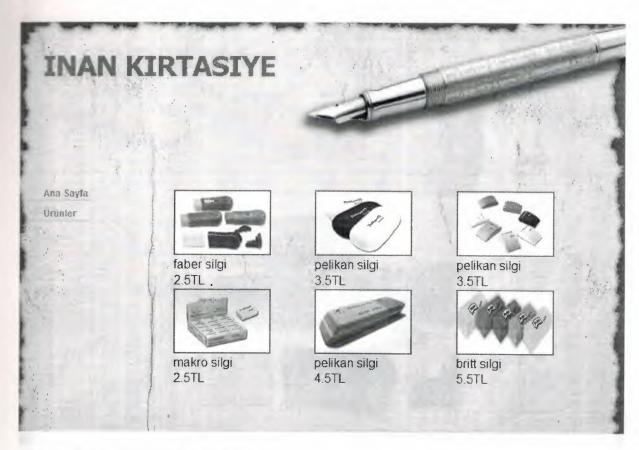

Figure 6:Snapshot of silgiler

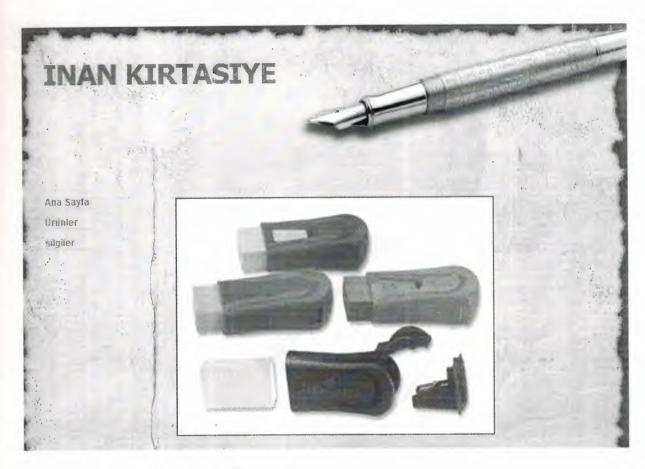

Figure 6.1:Snapshot of silgiler

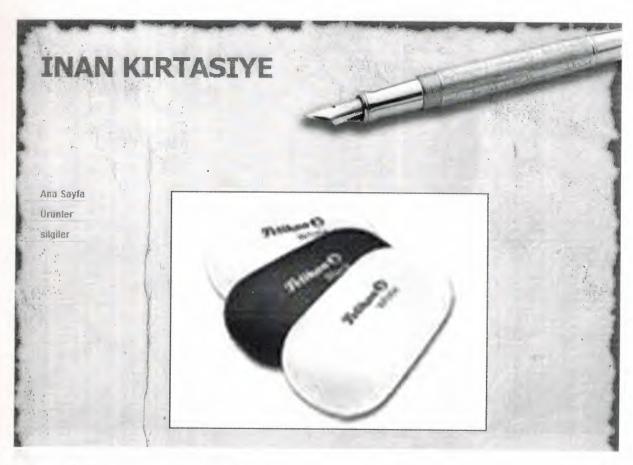

Figure 6.2:Snapshot of silgiler

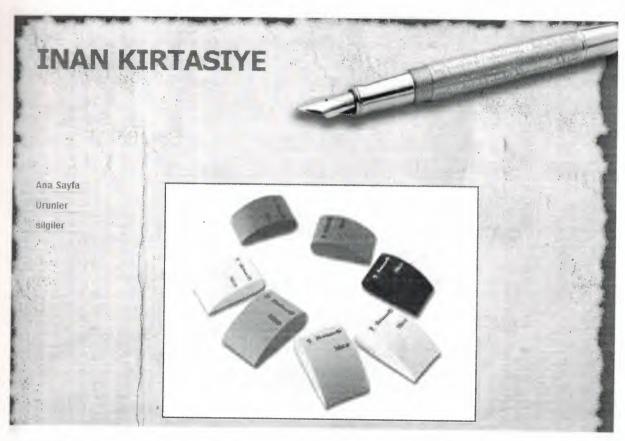

Figure 6.3:Snapshot of silgiler

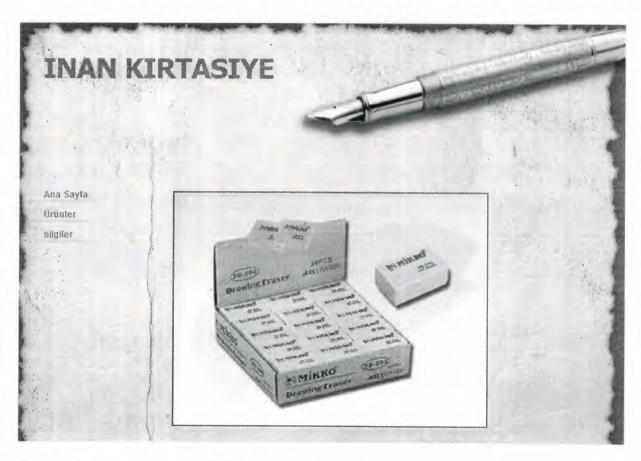

Figure 6.4:Snapshot of silgiler

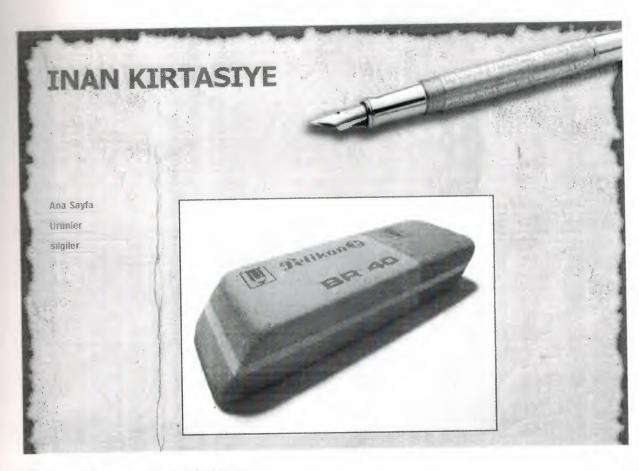

Figure 6.5:Snapshot of silgiler

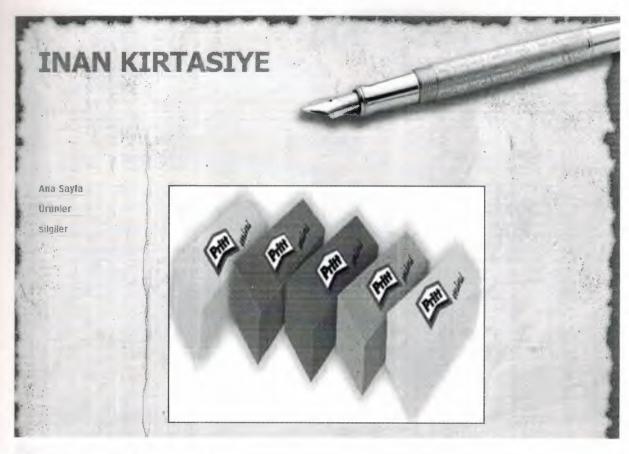

Figure 6.6:Snapshot of silgiler

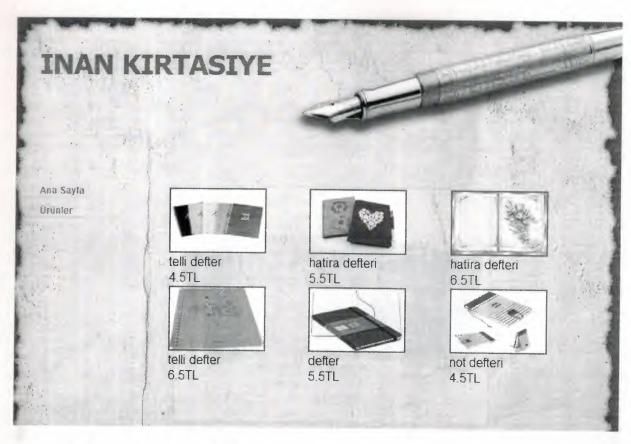

Figure 7:Snapshot of defterler

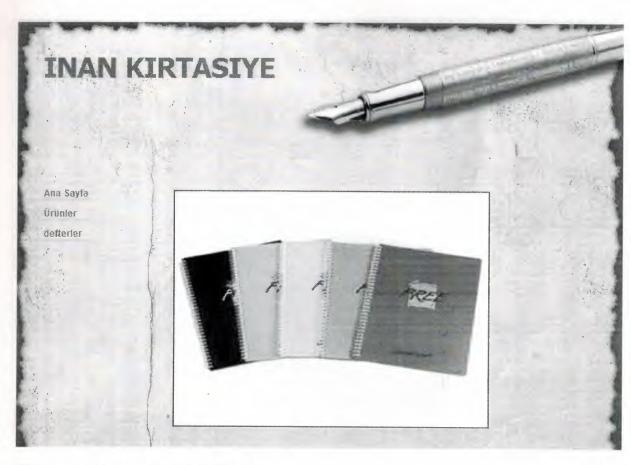

Figure 7.1:Snapshot of defterler

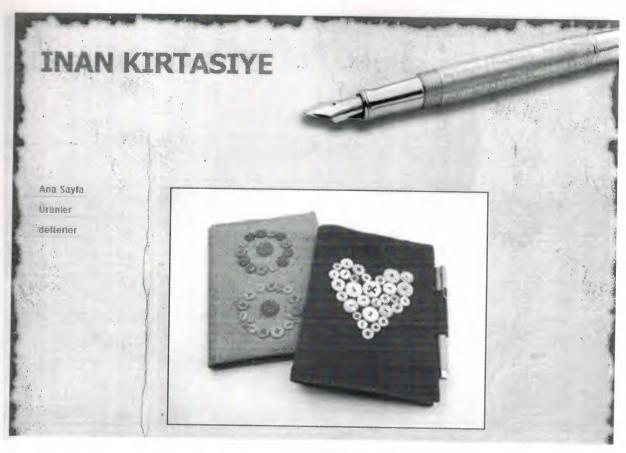

Figure 7.2:Snapshot of defterler

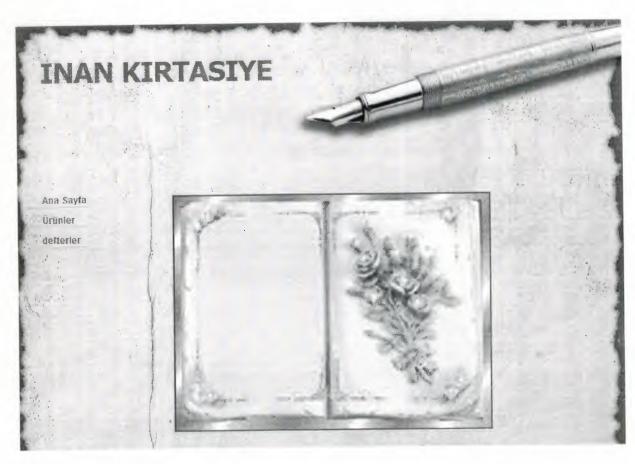

Figure 7.3:Snapshot of defterler

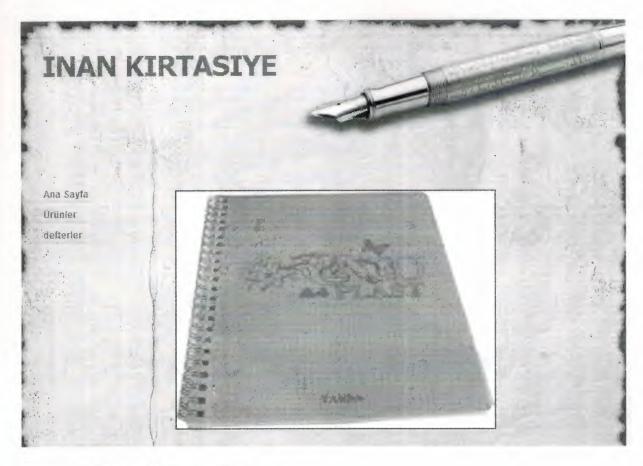

Figure 7.4:Snapshot of defterler

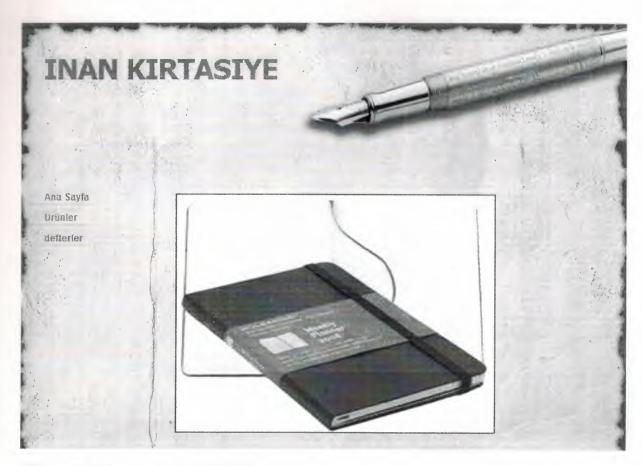

Figure 7.5:Snapshot of defterler

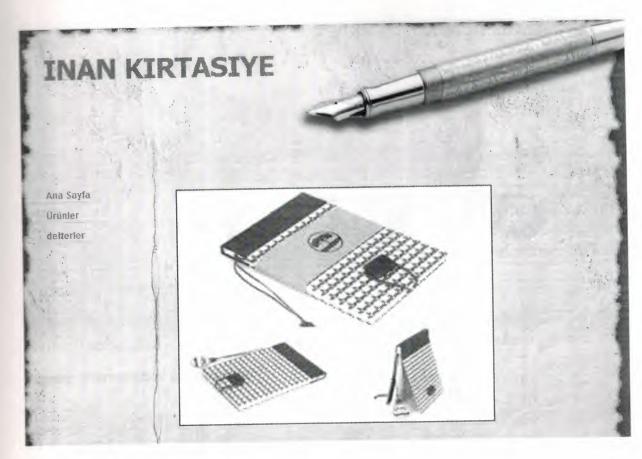

Figure 7.6:Snapshot of defterler

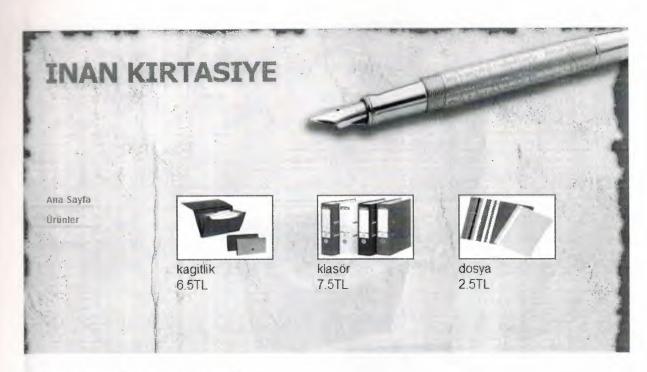

Figure 8:Snapshot of dosyalar

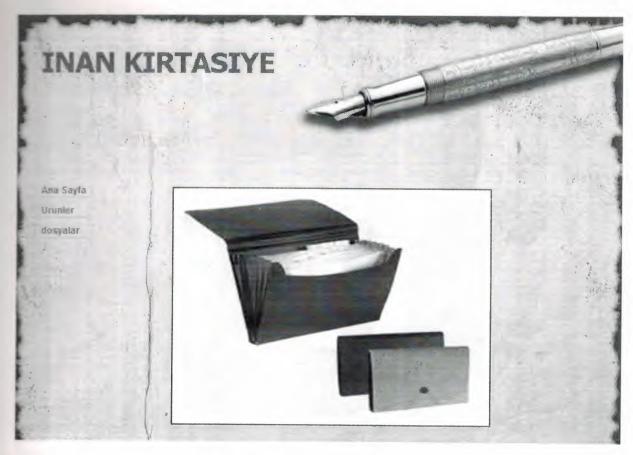

Figure 8.1:Snapshot of dosyalar

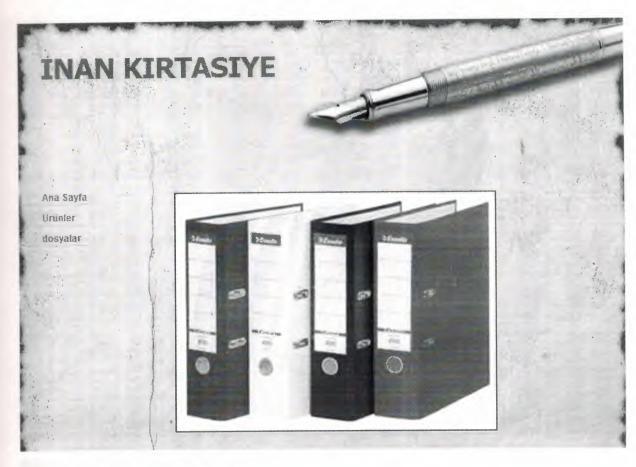

Figure 8.2:Snapshot of dosyalar

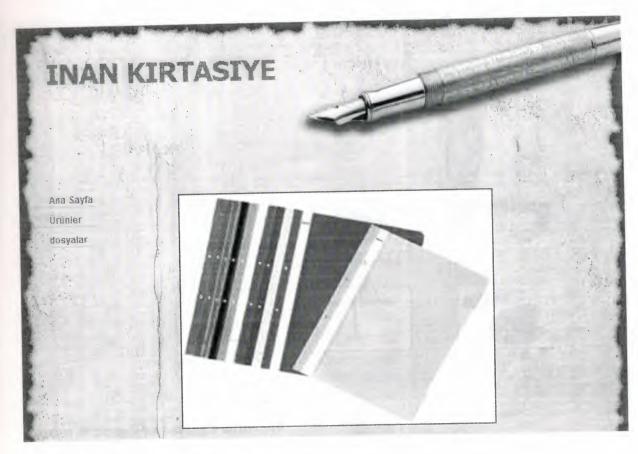

Figure 8.3:Snapshot of dosyalar

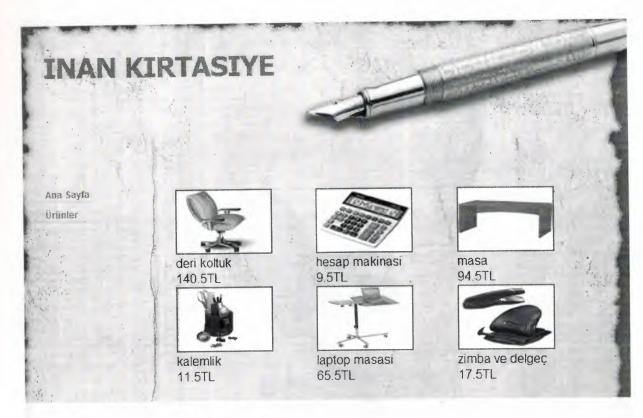

Figure 9:Snapshot of ofis ürünleri

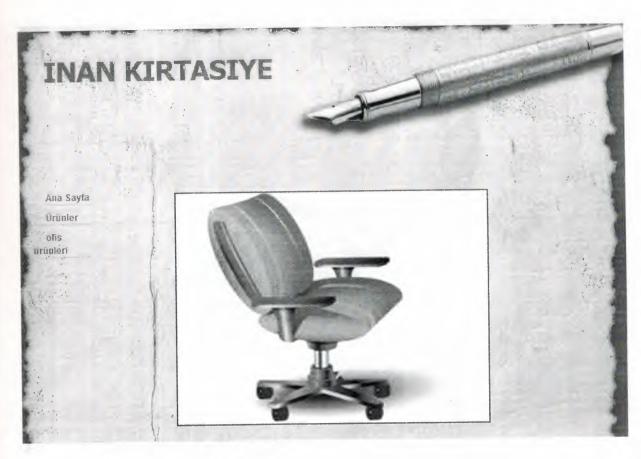

Figure 9.1:Snapshot of ofis ürünleri

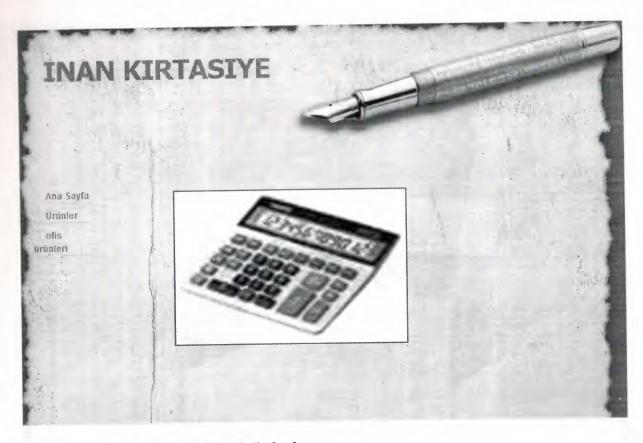

Figure 9.2:Snapshot of ofis ürünleri

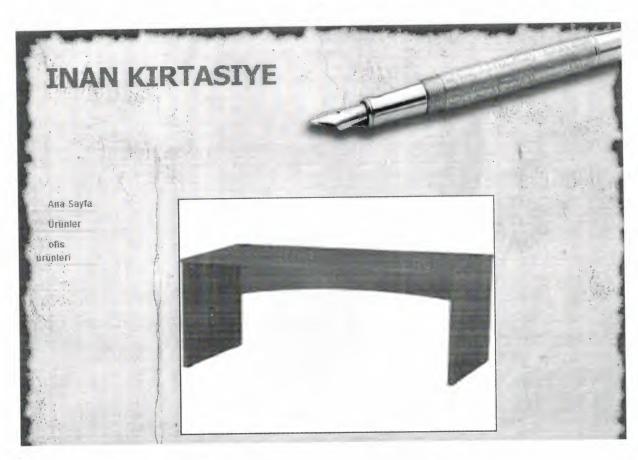

Figure 9.3:Snapshot of ofis ürünleri

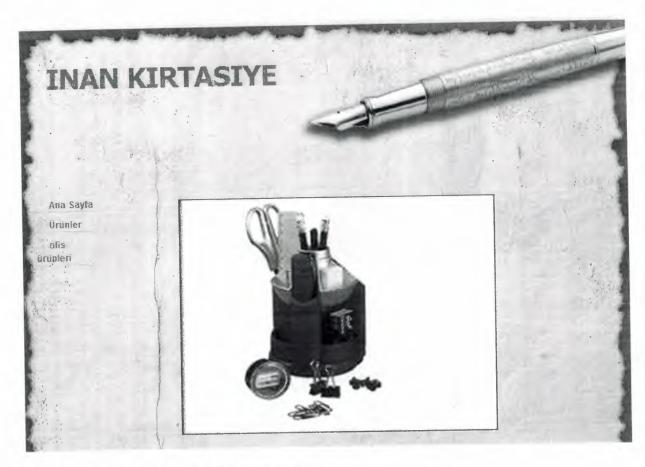

Figure 9.4:Snapshot of ofis ürünleri

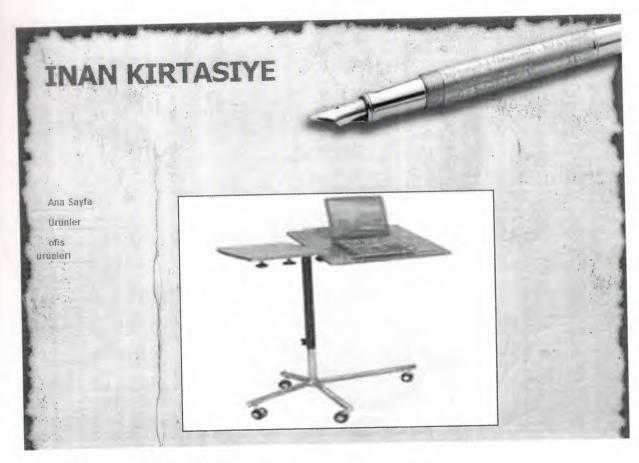

Figure 9.5:Snapshot of ofis ürünleri

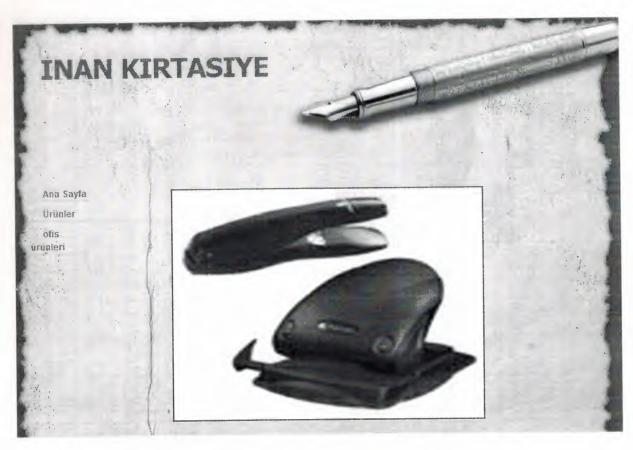

Figure 9.6:Snapshot of ofis ürünleri

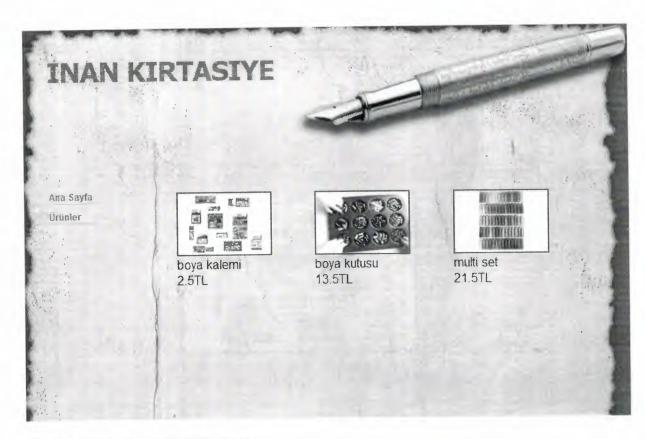

Figure 10:Snapshot of boyalar

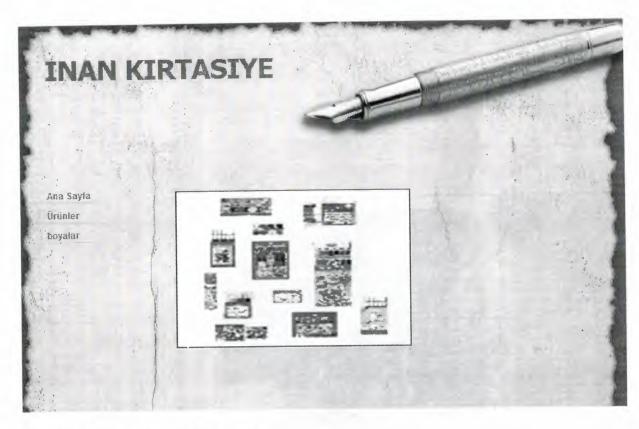

Figure 10.1:Snapshot of boyalar

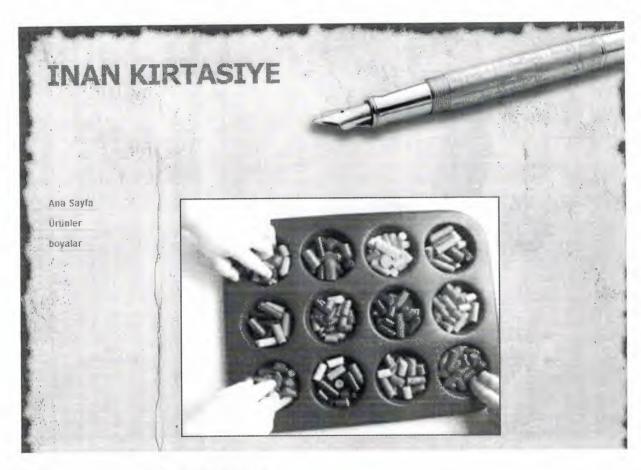

Figure 10.2:Snapshot of boyalar

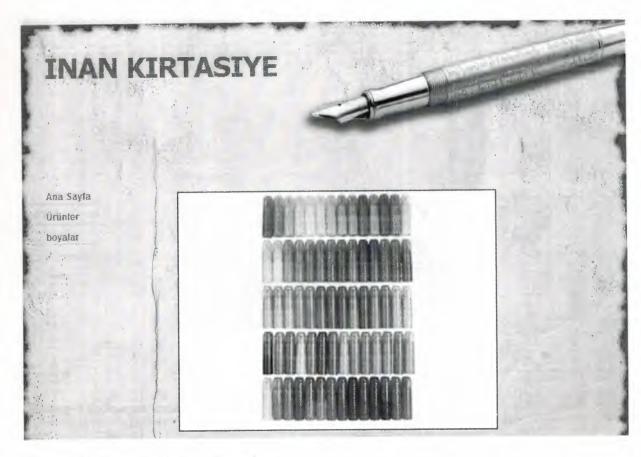

Figure 10.3:Snapshot of boyalar

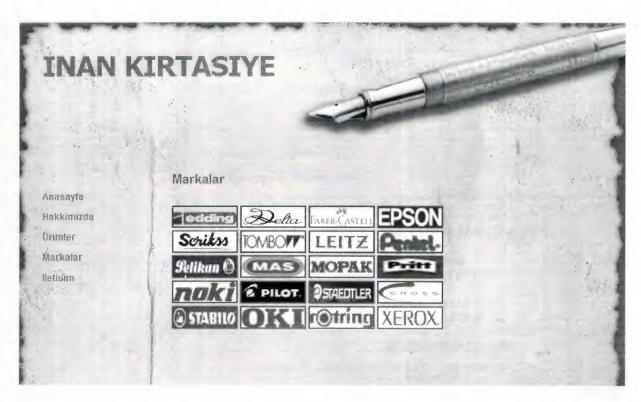

Figure 11:Snapshotof markalar

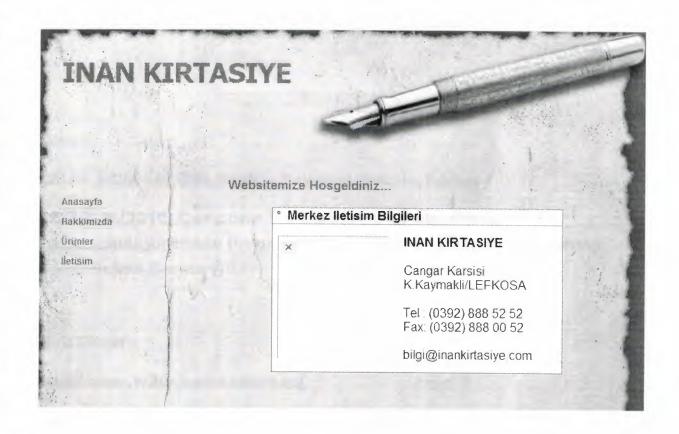

Figure 12:Snapshot of iletişim

## REFERANCE

Books:

10000

\*

•

-

.

.

.

.

.

...

.

ÇELİK R.(2008).CSS,Seçkin Yayınevi,Ankara,Turkey

ÇAVUŞ N.(2010).Computer Programming-an Algorithmic Approach:Algorithmic Programming,Lambert Academic Publishing, Saarbrücken,Germany

**Web Sites:** 

http://www.w3schools.com/css/

http://www.htmlkodlar.net/